### The Joy of Deep Learning

David John Gagne **NCAR** Unidata Users Workshop June 26, 2018

1

### What Is Deep Learning?

**Artificial Intelligence** Methods for computer systems to perform human tasks

**Machine Learning** Mathematical models with specified structure learn to perform tasks from data

> **Deep Learning** Neural networks with multiple specialized layers for encoding structural information

**Expert Systems** Operate autonomously with human specified rules. (e.g. fuzzy logic)

## Neural Network Basics

#### **Artificial Neural Network Structure**

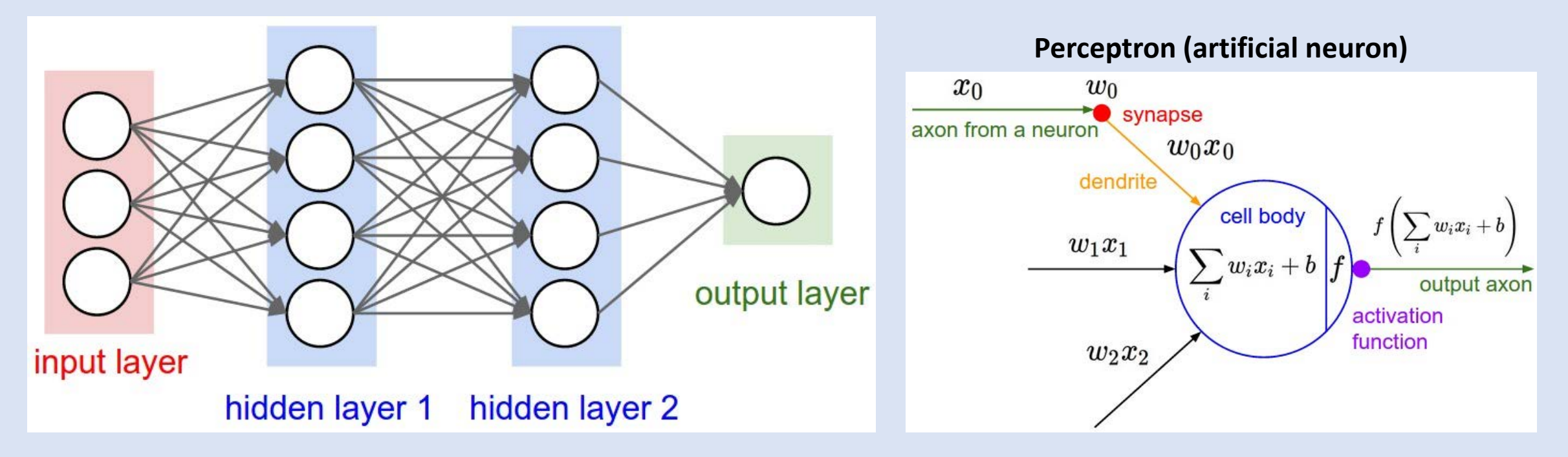

### **Training Procedure**

- 1. Send batch of training examples through network
- 2. Calculate prediction error
- 3. Calculate error gradients back through layers and update weights
- 4. Repeat over all training examples until errors are satisfactory

### **Definitions**

Batch: subset of training examples used to update weights Epoch: One pass through all examples in training set

## Convolutional Neural Network

Deep neural network that encodes spatial information with learned convolutional filters

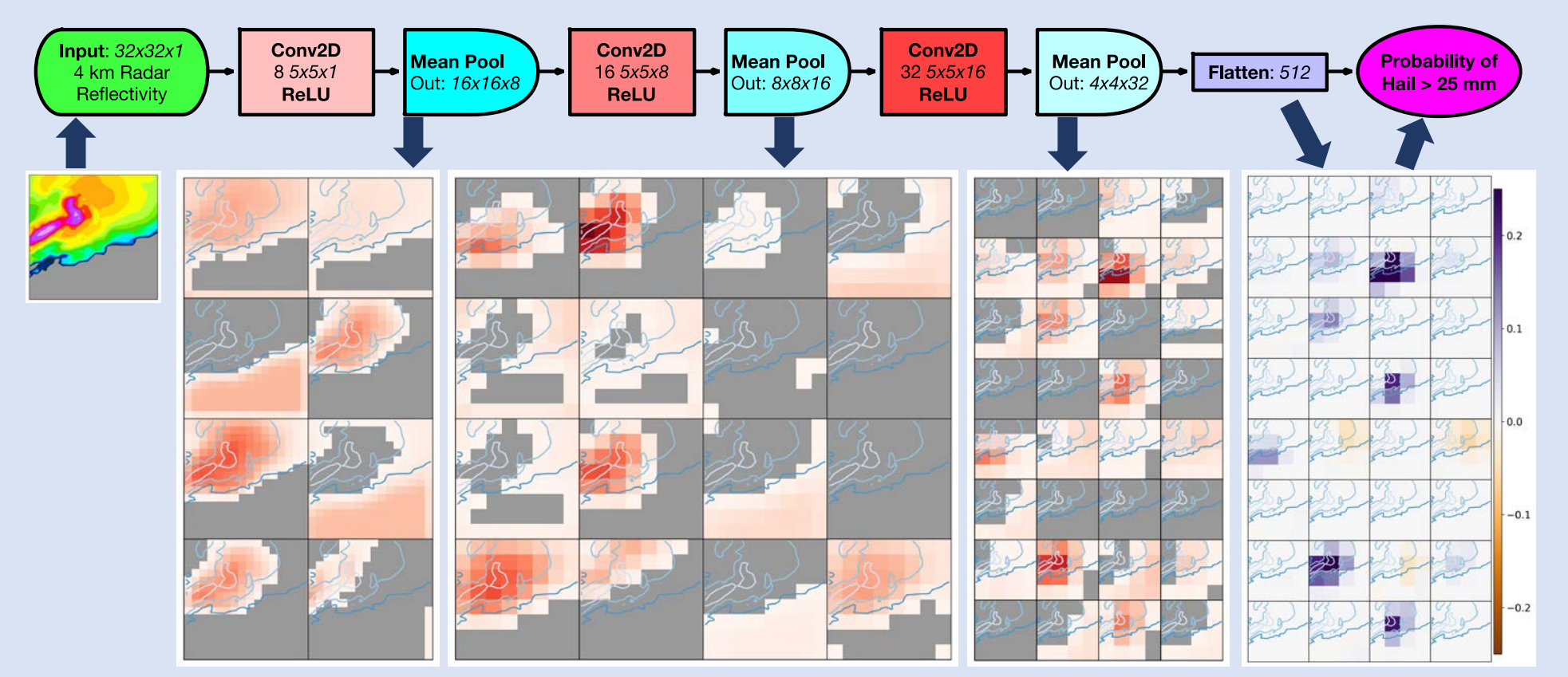

Convolution filter weights tuned through iterative optimization

### Feature Visualization by Optimization

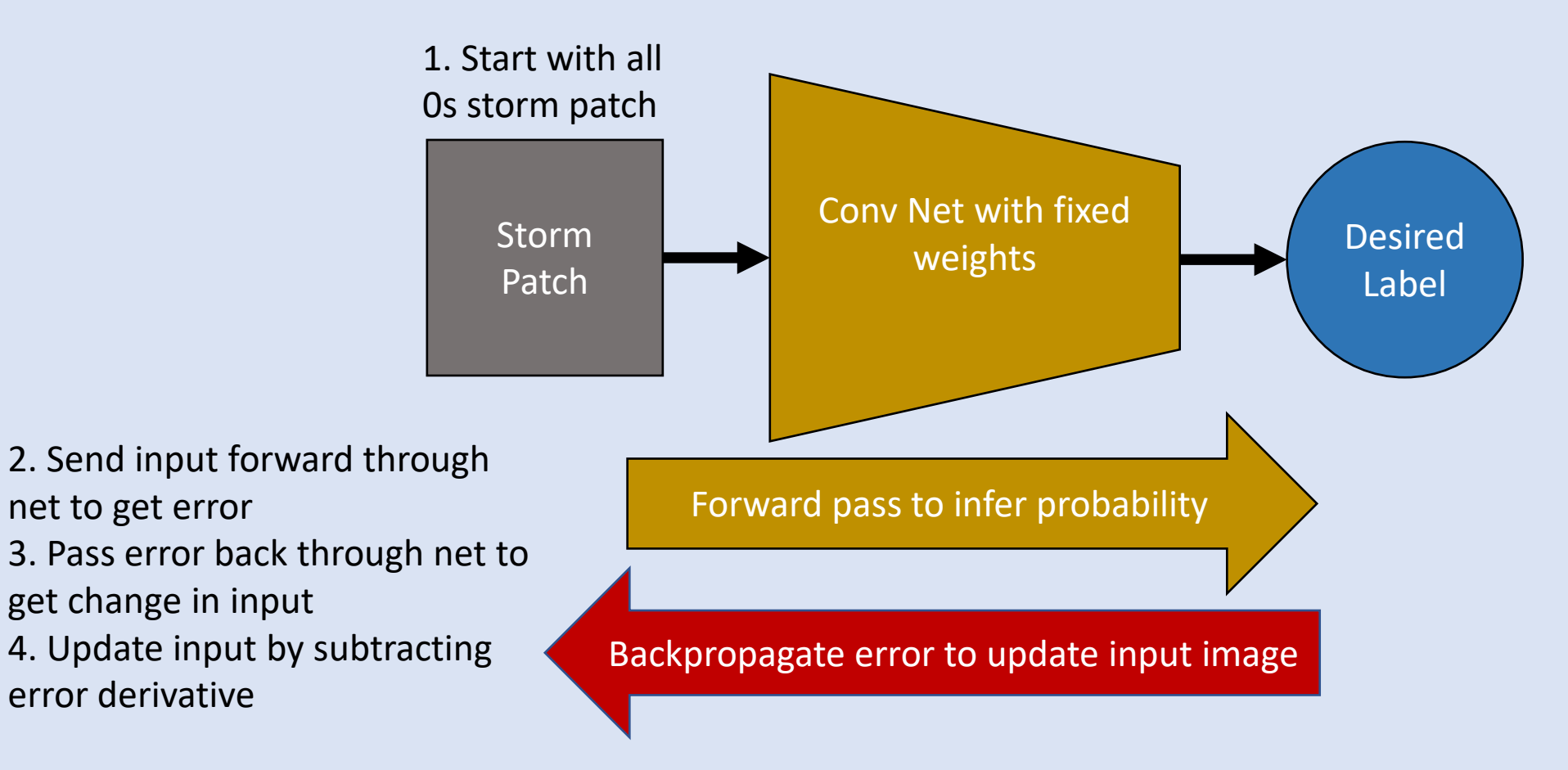

Repeat steps 2-4 until prediction matches desired output

# How do I get started?

- Software
	- Anaconda Python Distribution
	- Tensorflow and Keras (available in Python and R)
	- PyTorch
- Books
	- Deep Learning by Ian Goodfellow et al.
	- Deep Learning with Python by Francois Chollet
- Tutorials
	- Swirlnet: <https://github.com/djgagne/swirlnet>
		- Predict mesocyclones with deep learning
	- Stanford CS231n: <http://cs231n.github.io/>
		- Great notes and visuals explaining convolutional neural networks

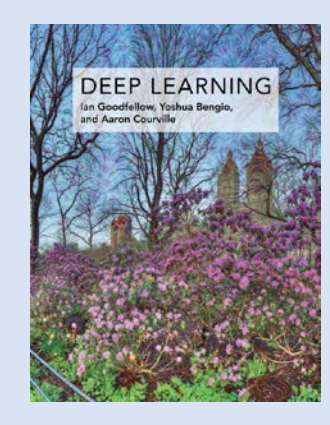

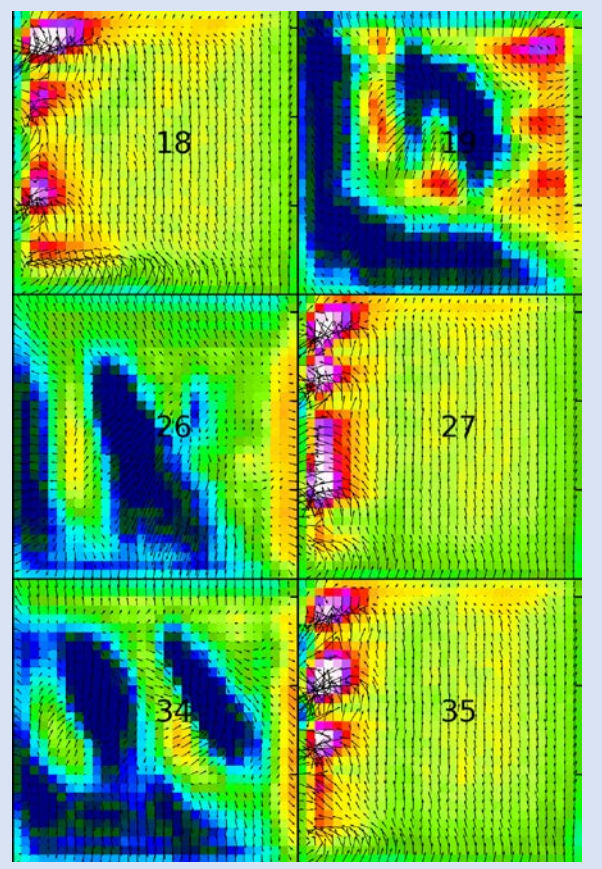